## **-up**

## v2.3 **Content Menu**

 $\ddot{\bullet}$ 

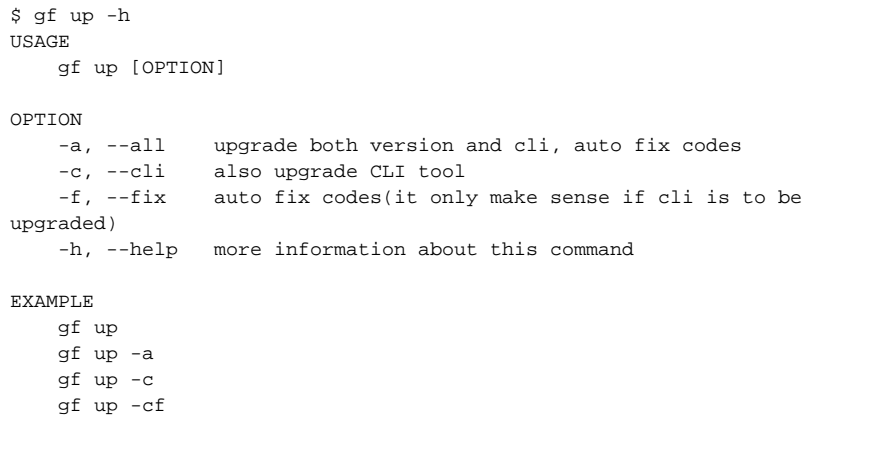

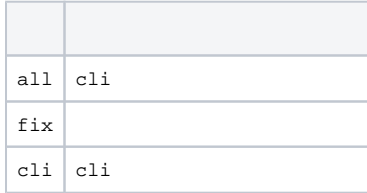

```
$ gf up -a 
start upgrading version...
upgrading "github.com/gogf/gf/contrib/drivers/mysql/v2" from "v2.2.4" to 
"latest"
go: upgraded github.com/BurntSushi/toml v1.1.0 => v1.2.1
go: upgraded github.com/cespare/xxhash/v2 v2.1.2 => v2.2.0
go: upgraded github.com/clbanning/mxj/v2 v2.5.6 => v2.5.7
go: upgraded github.com/fsnotify/fsnotify v1.5.4 => v1.6.0
go: upgraded github.com/go-sql-driver/mysql v1.6.0 => v1.7.0
go: upgraded github.com/gogf/gf/contrib/drivers/mysql/v2 v2.2.4 => v2.2.6
go: upgraded github.com/gogf/gf/v2 v2.2.4 => v2.2.6
go: upgraded github.com/magiconair/properties v1.8.6 => v1.8.7
go: upgraded github.com/mattn/go-colorable v0.1.12 => v0.1.13
go: upgraded github.com/mattn/go-isatty v0.0.14 => v0.0.17
go: upgraded github.com/mattn/go-runewidth v0.0.13 => v0.0.14
go: upgraded github.com/rivo/uniseg v0.2.0 => v0.4.3
go: upgraded go.opentelemetry.io/otel v1.7.0 => v1.11.2
go: upgraded go.opentelemetry.io/otel/sdk v1.7.0 => v1.11.2
go: upgraded golang.org/x/net v0.0.0-20220621193019-9d032be2e588 => v0.5.0
go: upgraded golang.org/x/sys v0.0.0-20220615213510-4f61da869c0c => v0.4.0
go: upgraded golang.org/x/text v0.3.8-0.20220509174342-b4bca84b0361 => v0.
6.0
go: upgraded golang.org/x/tools v0.1.11-0.20220504162446-54c7ba520b92 => 
v0.1.12
upgrading "github.com/gogf/gf/v2" from "v2.2.4" to "latest"
auto fixing path "/Users/john/Workspace/Go/GOPATH/src/git.code.oa.com/Khaos
/eros"...
done!
```
git